Документ подписан прос<u>той электронной подписью</u><br>Информация о владовосхдарственное аккредитованное не<mark>коммерческое частное образовательное</mark> **учреждение высшего образования** <sub>Должность: ректо**%Академия маркетинга и социально-ин</mark>формационных технологий – ИМСИТ»**</sub> **(г. Краснодар)** 4237c7ccb9b9e111bbaf1f4fcda9201d015c4dbaa12**\$#AH7\QX\BQAkaдемия ИМСИТ)** Информация о владельце: ФИО: Агабекян Раиса Левоновна Дата подписания: 01.02.2024 10:45:13 Уникальный программный ключ:

УТВЕРЖДАЮ

Проректор по учебной работе, доцент

\_\_\_\_\_\_\_\_\_\_\_\_\_\_Н.И. Севрюгина

17 апреля 2023 г.

# **Б1.В.06**

# **Учет и управление затратами в туристической деятельности**

# рабочая программа дисциплины (модуля)

Закреплена за кафедрой **Кафедра бизнес-процессов и экономической безопасности**

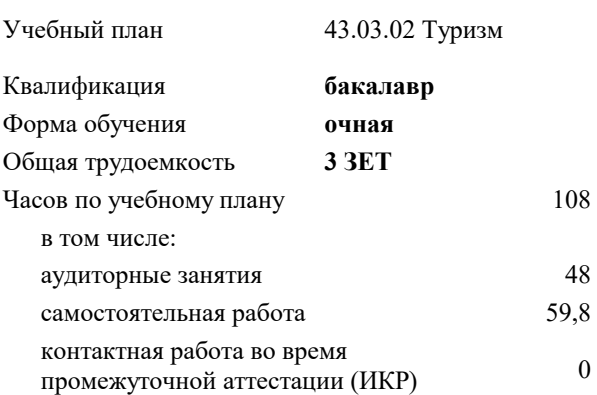

зачеты с оценкой 5 Виды контроля в семестрах:

#### **Распределение часов дисциплины по семестрам**

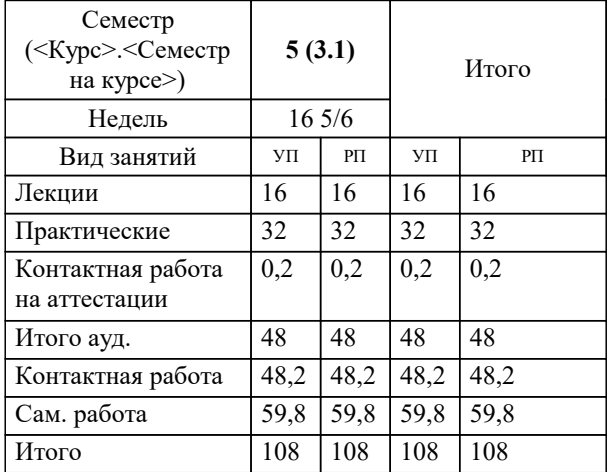

# Программу составил(и): *кэн, доцент, Щербинина А.Г.*

#### Рецензент(ы):

*дэн, проф. кафедры экономики и управления филиала КубГУ в г. Армавир , Чарахчян Константин Карэнович ;кэн, Заместитель начальника отдела по финансовому и фондовому рынку и жилищным программам управления экономики администрации муниципального образования город Краснодар , Макаренко Юлия Григорьевна*

**Учет и управление затратами в туристической деятельности** Рабочая программа дисциплины

разработана в соответствии с ФГОС ВО: Федеральный государственный образовательный стандарт высшего образования - бакалавриат по направлению подготовки 43.03.02 Туризм (приказ Минобрнауки России от 08.06.2017 г. № 516)

43.03.02 Туризм составлена на основании учебного плана: утвержденного учёным советом вуза от 17.04.2023 протокол № 9.

### **Кафедра бизнес-процессов и экономической безопасности** Рабочая программа одобрена на заседании кафедры

Протокол от 06.03.2023 г. № 9

Зав. кафедрой Маглинова Татьяна Григорьевна

Согласовано с представителями работодателей на заседании НМС, протокол №9 от 17 апреля 2023 г.

Председатель НМС проф. Павелко Н.Н.

УП: 43.03.02 Т 3++ 23.plx стр. 3

#### **1. ЦЕЛИ ОСВОЕНИЯ ДИСЦИПЛИНЫ (МОДУЛЯ)**

1.1 формирование компетенций обучающегося в сфере гостеприимства и общественного питания; подготовке и представлению полной информации о затратах и планах развития в целях оперативного управления и оценки результатов ее работы.

Задачи: − место и роль затрат на макро-, мезо- и микроуровнях гостиничного бизнеса;

− целевая функция управления затратами, ее зависимость от миссии гостиничного бизнеса;

− изучение структуры издержек организации сферы гостеприимства и общественного питания;

− калькулирование производственной и полной себестоимости гостиничного продукта;

− изучение методики организации бюджетирования на гостиничном предприятии в современных условиях хозяйствования;

− организация учета затрат на предприятиях гостиничного бизнеса;

− проблемы и оценка перспективы развития управления затратами в гостиничном бизнесе на основе анализа ключевых макроэкономических показателей;

− модель управления затратами в гостиничном бизнесе, позволяющая эффективно применить классические методы и инструменты управления затратами к гостиничному бизнесу;

− составление управленческой отчетности и представление ее управленческому персоналу и специалистам для управления затратами в гостиничной деятельности;

− прогнозирование и оценка прогноза (предоставление заключения о воздействии ожидаемых в будущем событий на основе анализа прошлых событий и их количественная оценка для целей планирования).

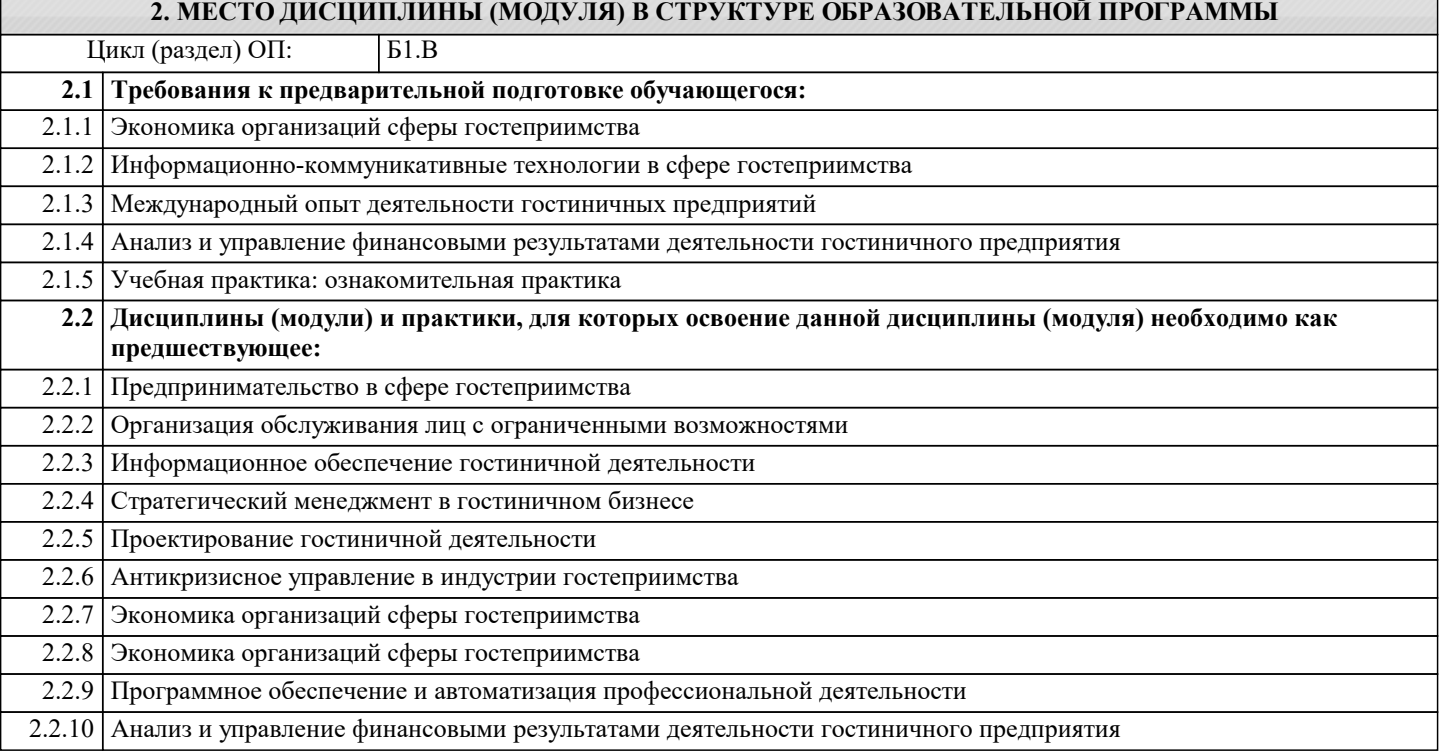

#### **3. ФОРМИРУЕМЫЕ КОМПЕТЕНЦИИ, ИНДИКАТОРЫ ИХ ДОСТИЖЕНИЯ и планируемые результаты обучения**

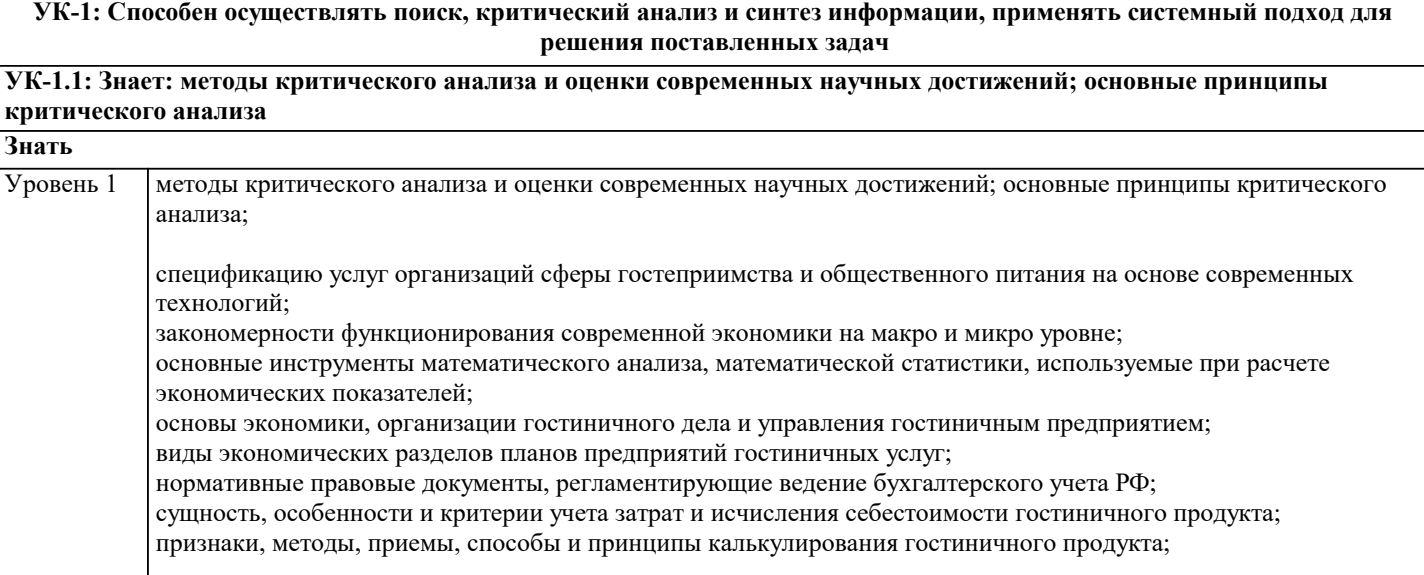

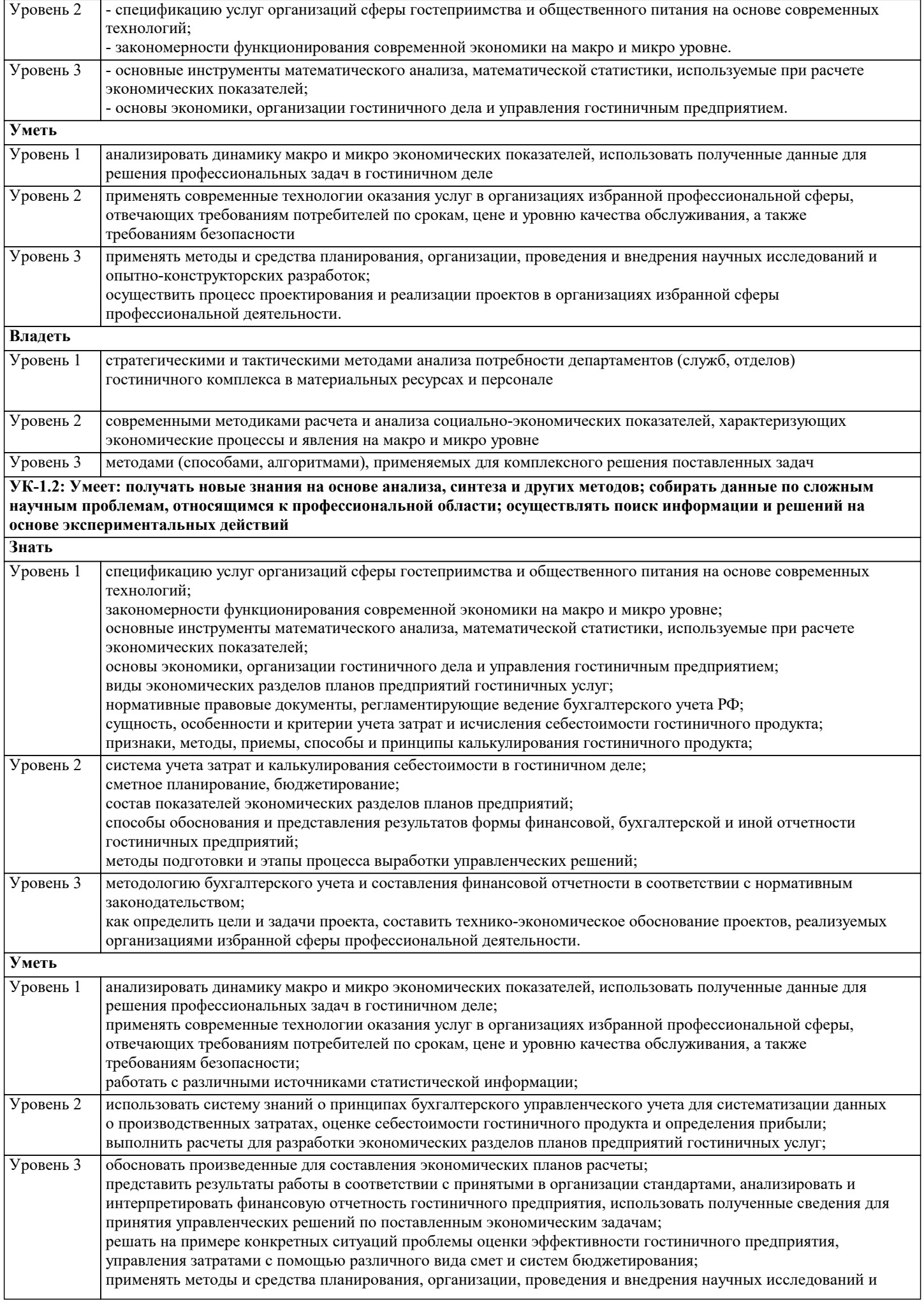

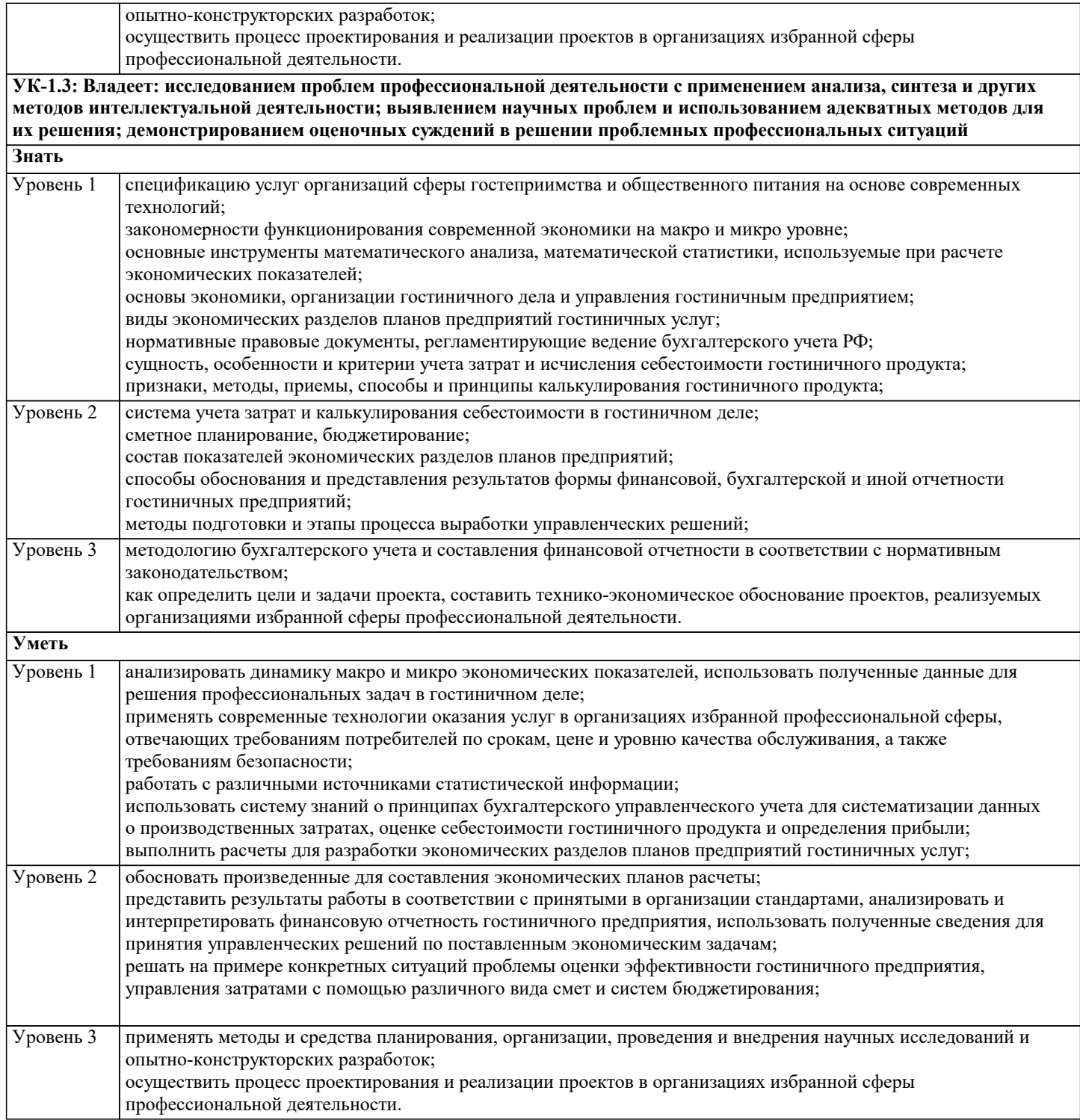

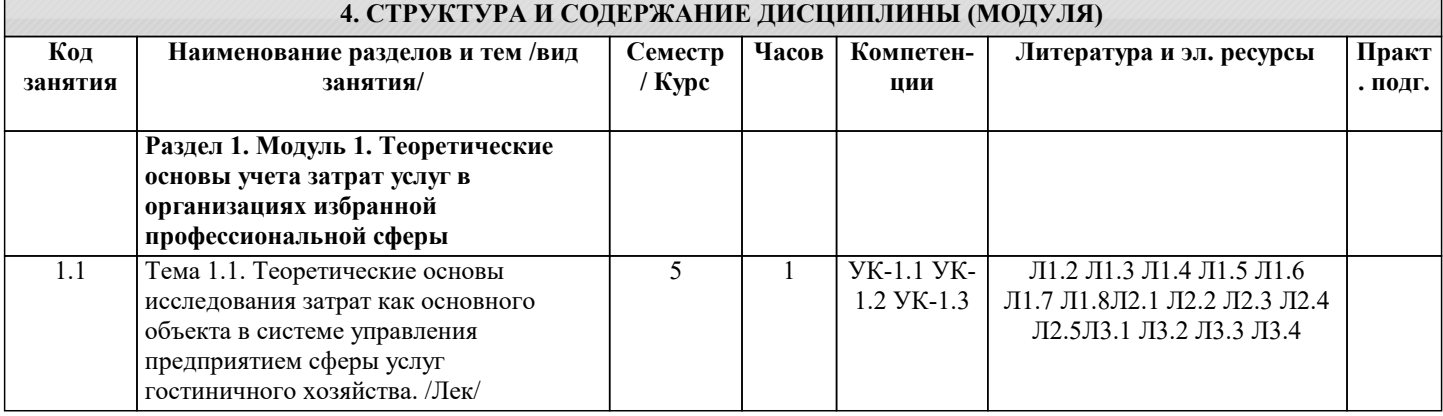

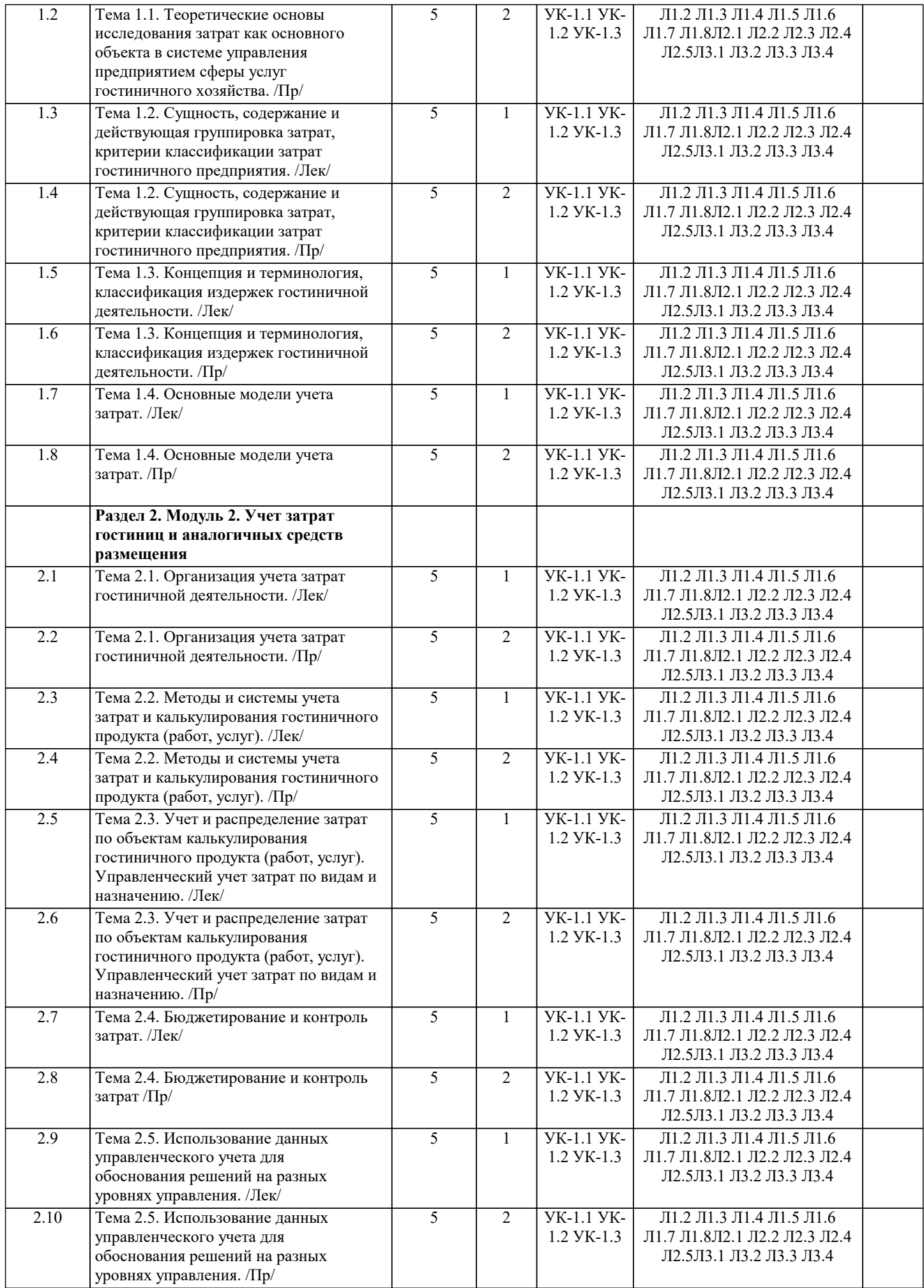

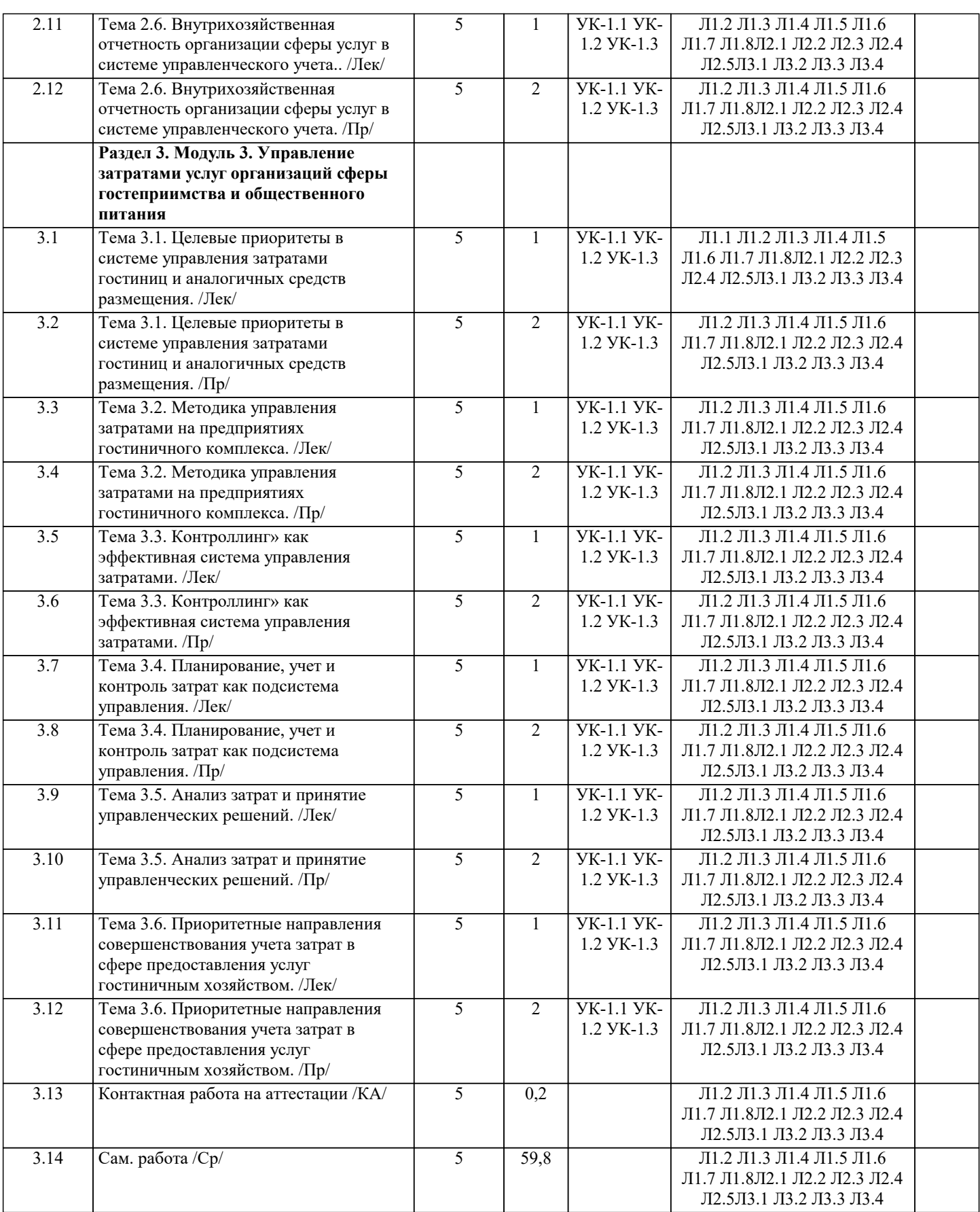

# **5. ОЦЕНОЧНЫЕ МАТЕРИАЛЫ**

#### **5.1. Контрольные вопросы и задания**

- 1. Нормативное регулирование учета и управления затратами в гостиничной деятельности.<br>2. Основные принципы и задачи организации учета и управления затратами в гостиничной<br>3. Виды гостиничных хозяйств и их влияние на орган
	- 2. Основные принципы и задачи организации учета и управления затратами в гостиничной деятельности.
- 3. Виды гостиничных хозяйств и их влияние на организацию учета затрат и калькулирования себестоимости гостиничного продукта (работ, услуг).

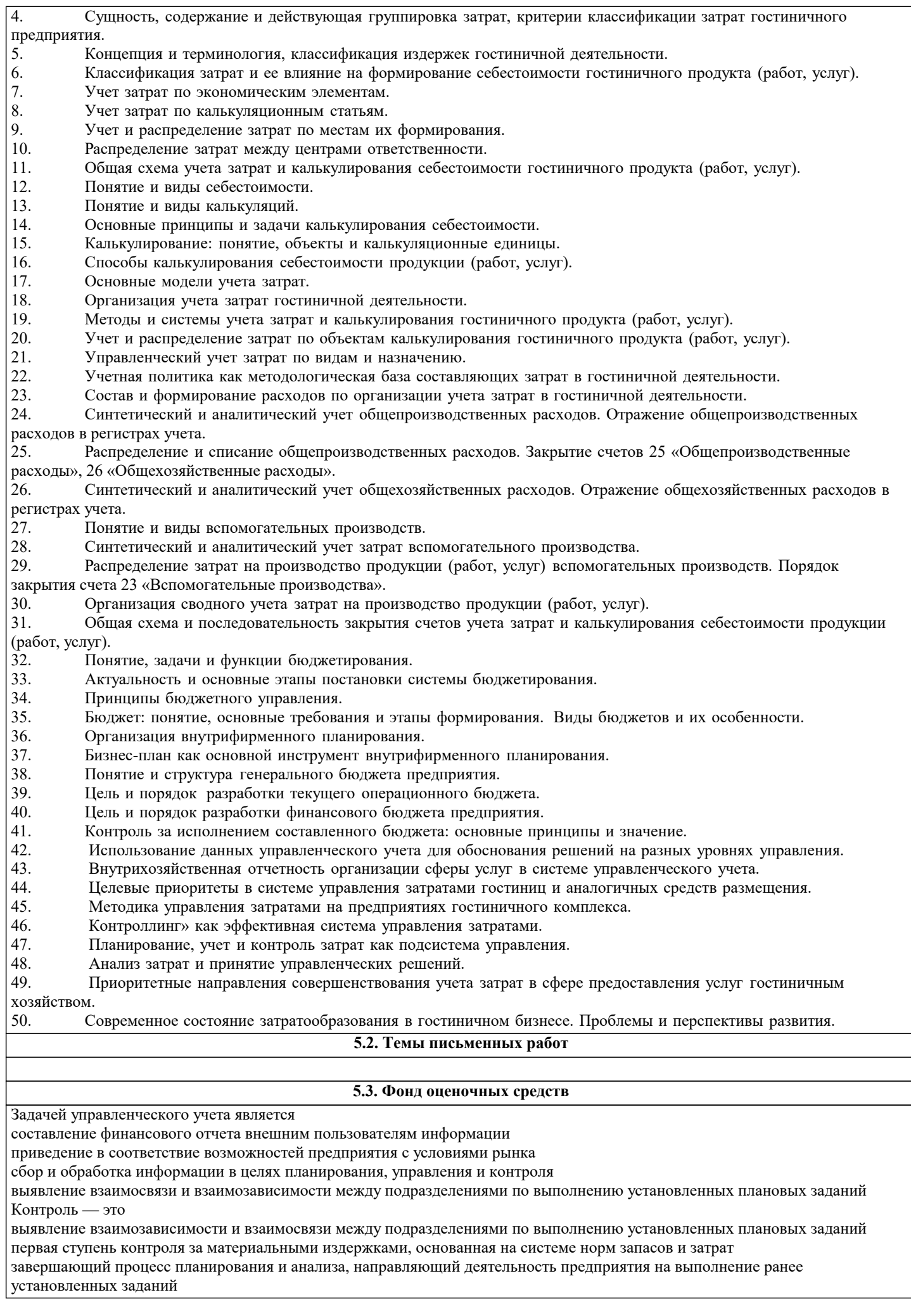

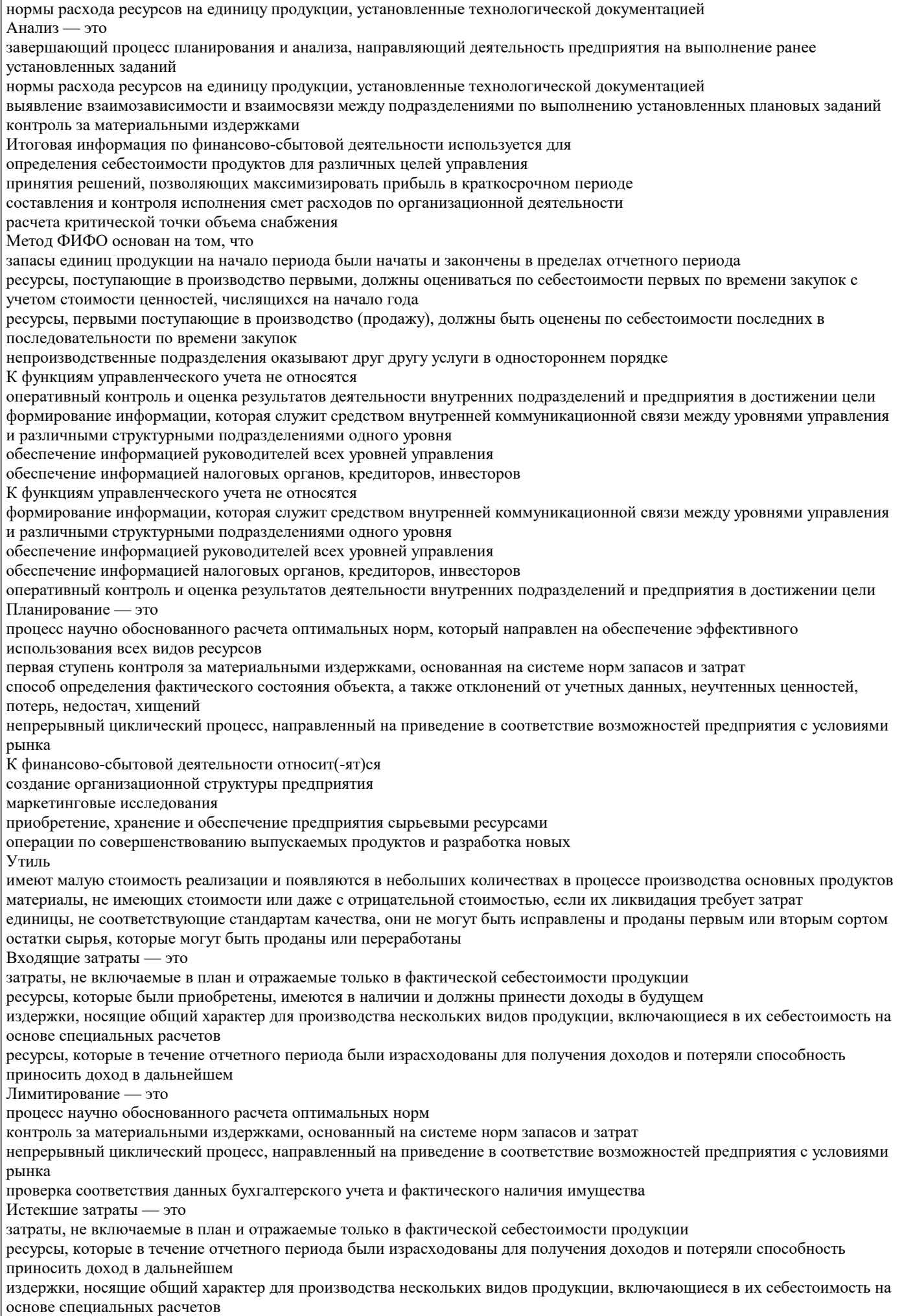

те средства, ресурсы, которые были приобретены, имеются в наличии и, как ожидается, должны принести доходы в будущем К классификации затрат для расчета себестоимости произведенной продукции и определения размера полученной прибыли относятся предельные и приростные входящие и истекшие регулируемые и не регулируемые планируемые и не планируемые Побочные продукты продукты, которые имеют малую стоимость реализации и появляются в небольших количествах в процессе производства основных продуктов материалы, не имеющих стоимости или даже с отрицательной стоимостью, если их ликвидация требует затрат единицы, не соответствующие стандартам качества, они не могут быть исправлены и проданы первым или вторым сортом являются результатом производства совместно производимых продуктов, остатки сырья Условно-постоянные затраты материализованные затраты, и поэтому их можно инвентаризировать возрастают или уменьшаются пропорционально объему производства продукции (оказания услуг, товарооборота) издержки, которые нельзя проинвентаризировать содержат как переменные, так и постоянные компоненты Двухсторонний метод распределения затрат применяется в случаях, когда расходы по каждому обслуживающему подразделению относятся на производственные сегменты напрямую, минуя прочие обслуживающие подразделения ресурсы, первыми поступающие в производство (продажу), должны быть оценены по себестоимости последних в последовательности по времени закупок непроизводственные подразделения оказывают друг другу услуги в одностороннем порядке между непроизводственными подразделениями происходит обмен внутрифирменными услугами К производственной деятельности относит(-ят)ся операции по совершенствованию выпускаемых продуктов и разработка новых приобретение, хранение и обеспечение предприятия сырьевыми ресурсами создание организационной структуры предприятия маркетинговые исследования Инвентаризация — это первичные документы и машинные носители информации, для отражения производственной деятельности предприятия итоговые счета, где записи производят по итоговым суммам операций данного периода способ, позволяющий накапливать и систематизировать информацию об объекте по определенным признакам проверка соответствия данных бухгалтерского учета и фактического наличия имущества В зависимости от способа расчета можно выделить следующие основные способы калькулирования комбинированный попередельный коэффициентный попроцессный нормативный (эквивалентный) 5.4. Перечень видов оценочных средств

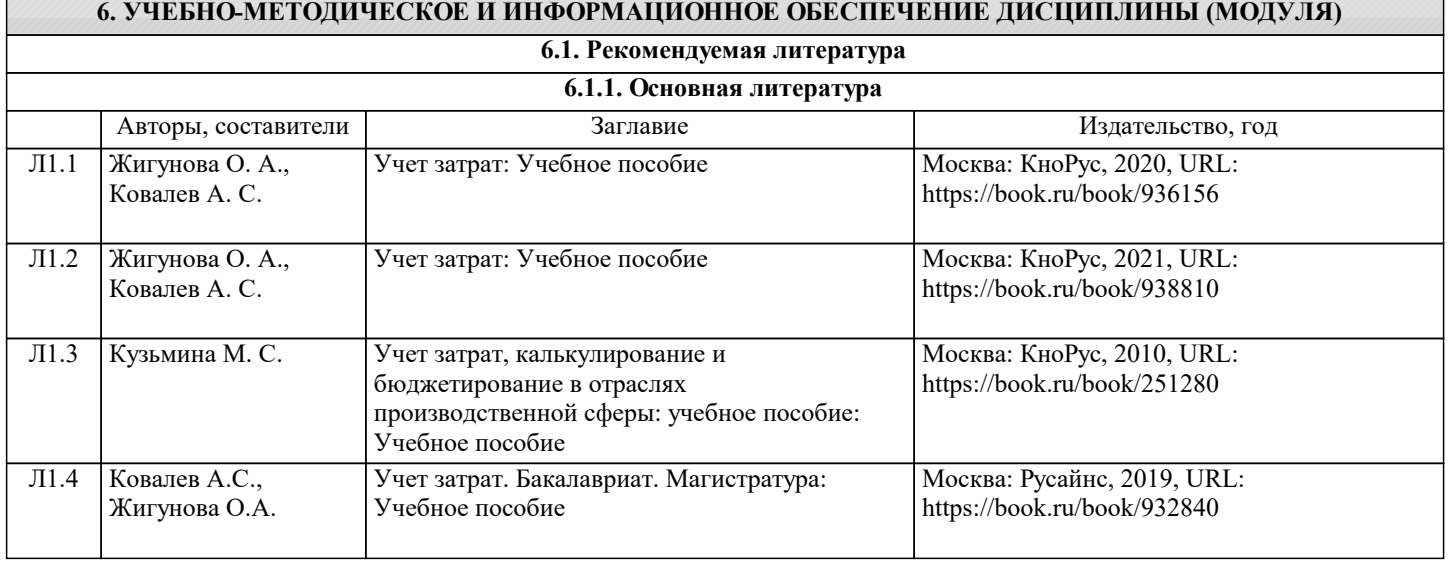

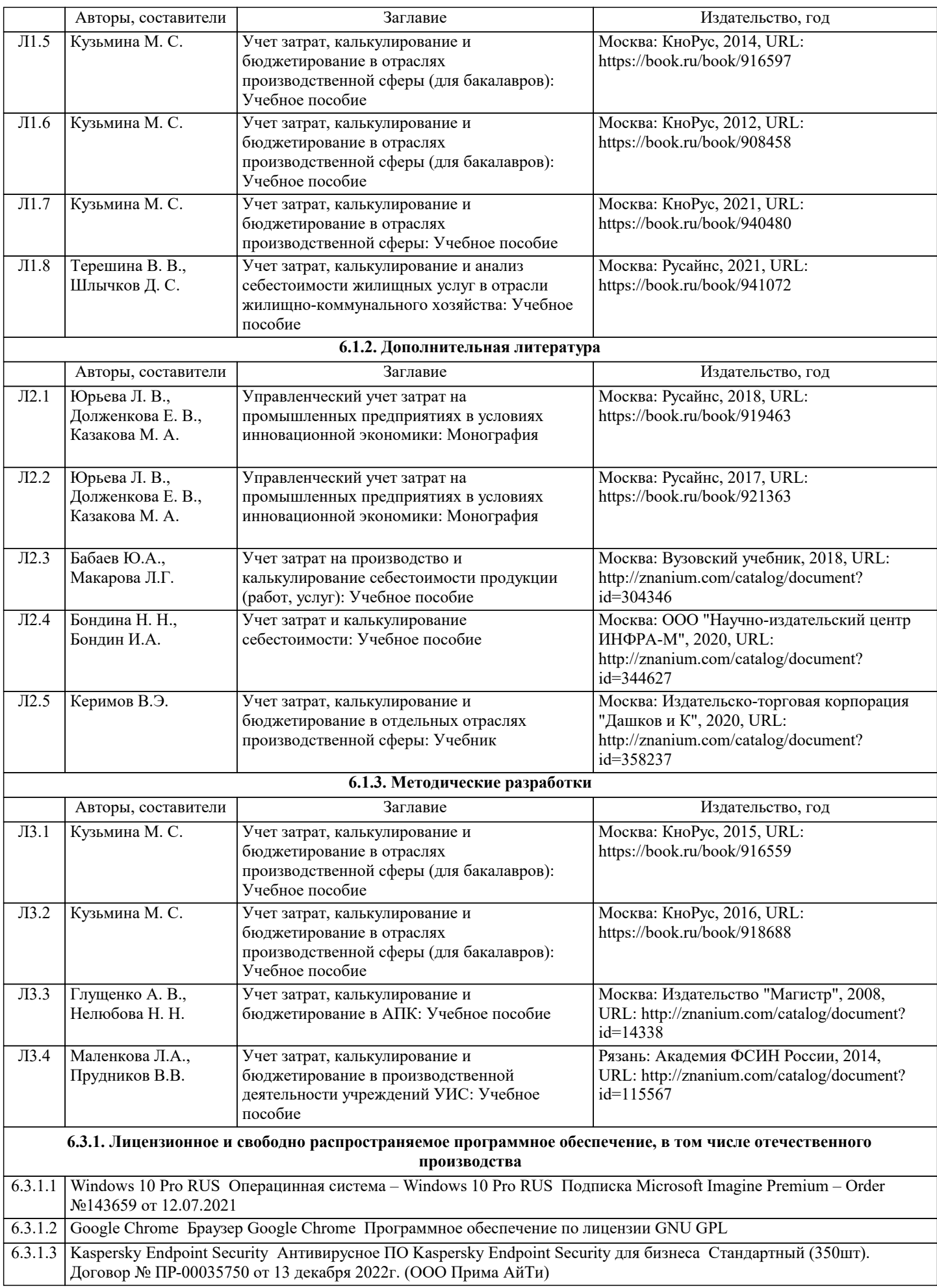

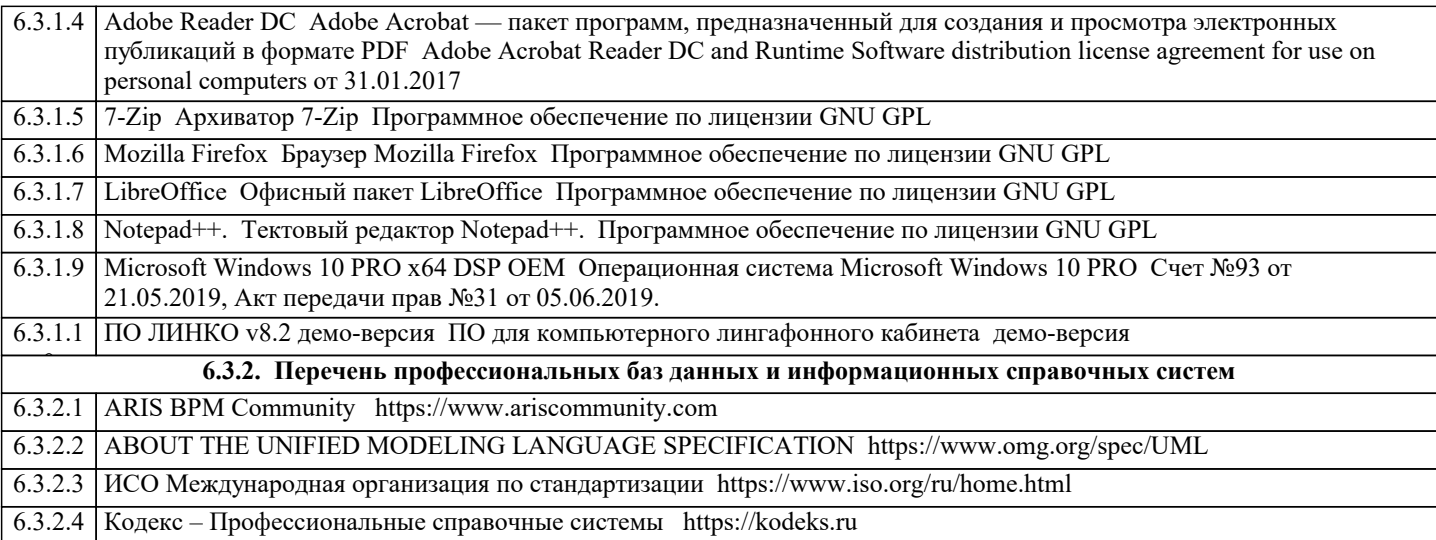

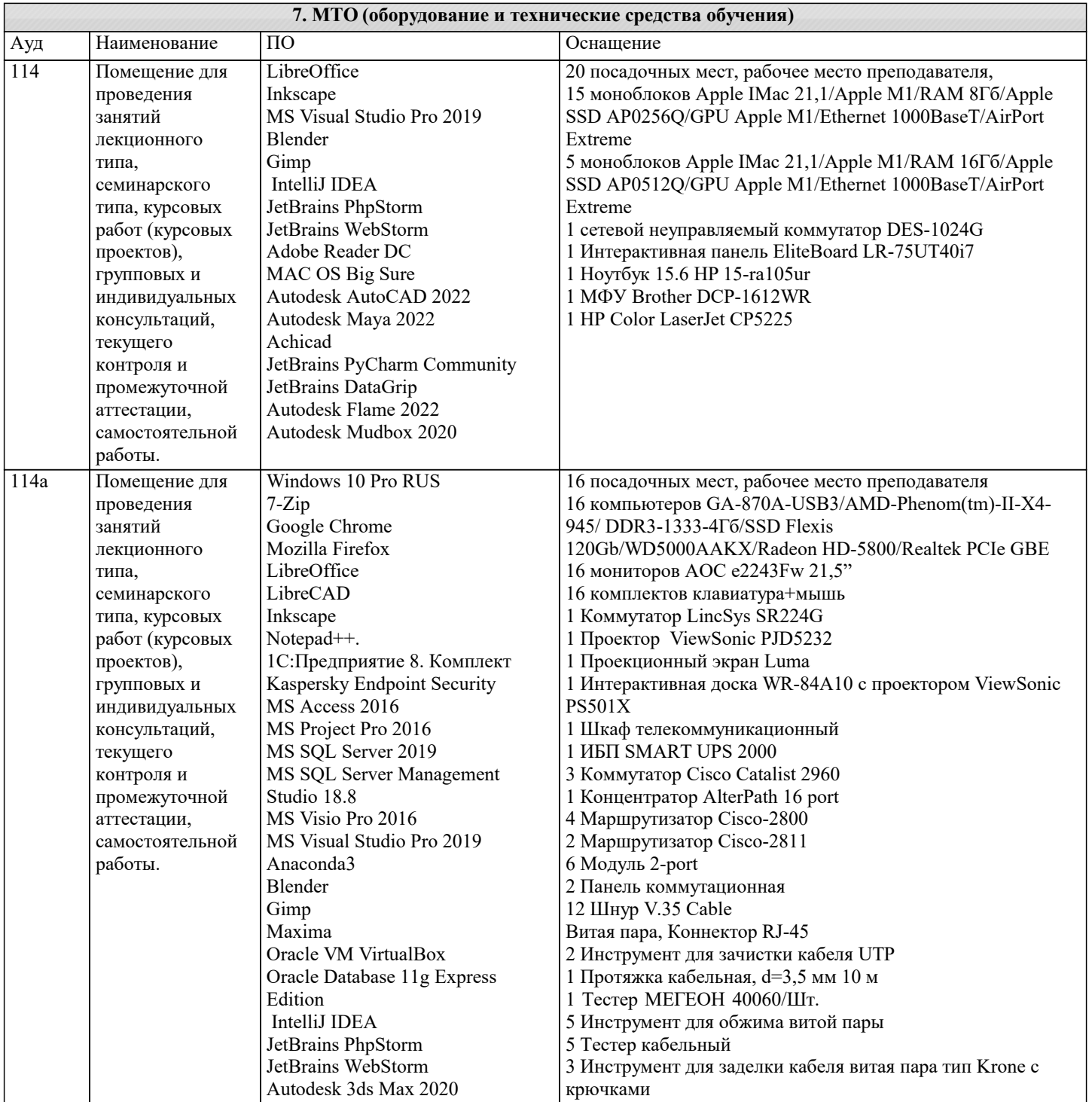

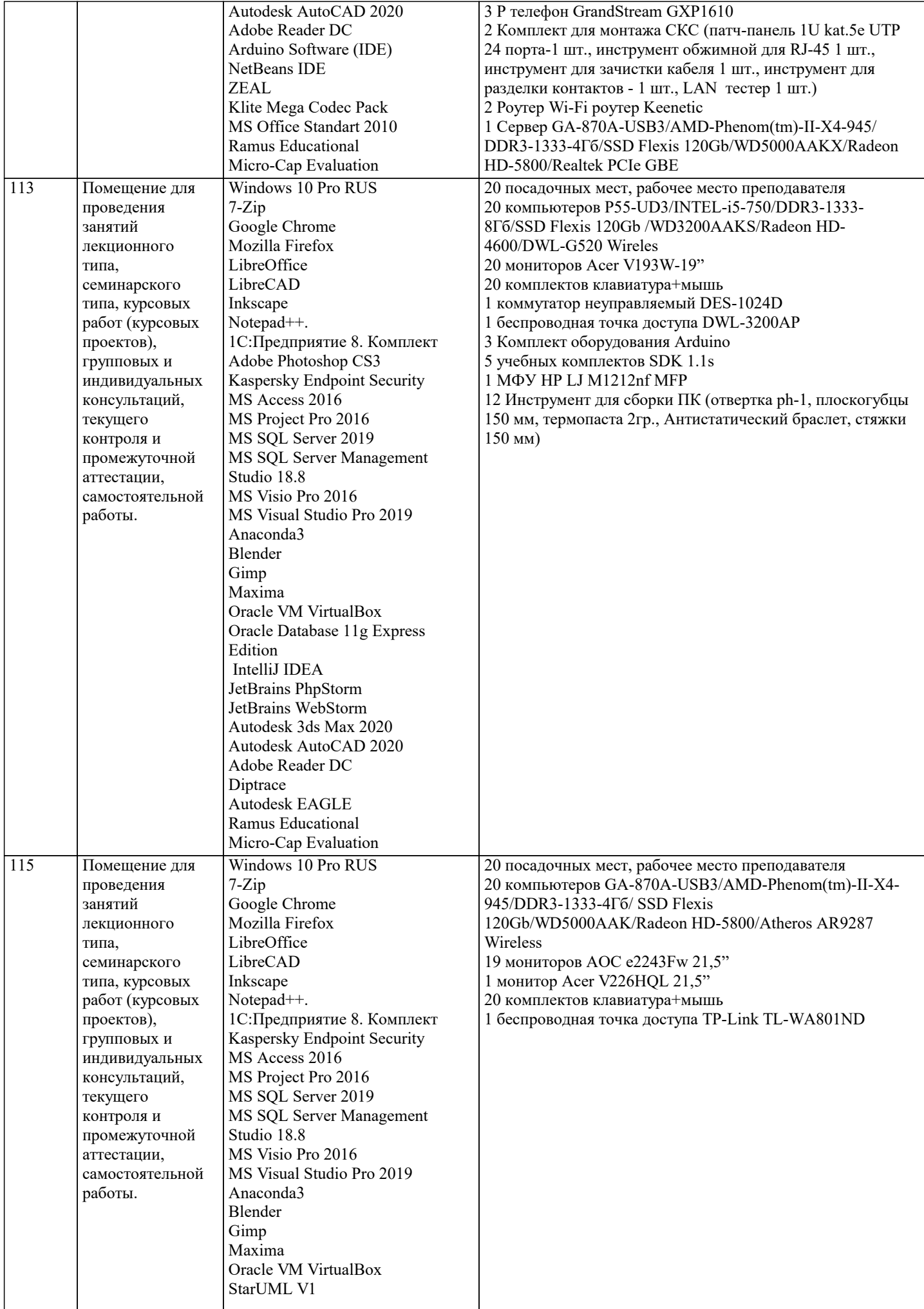

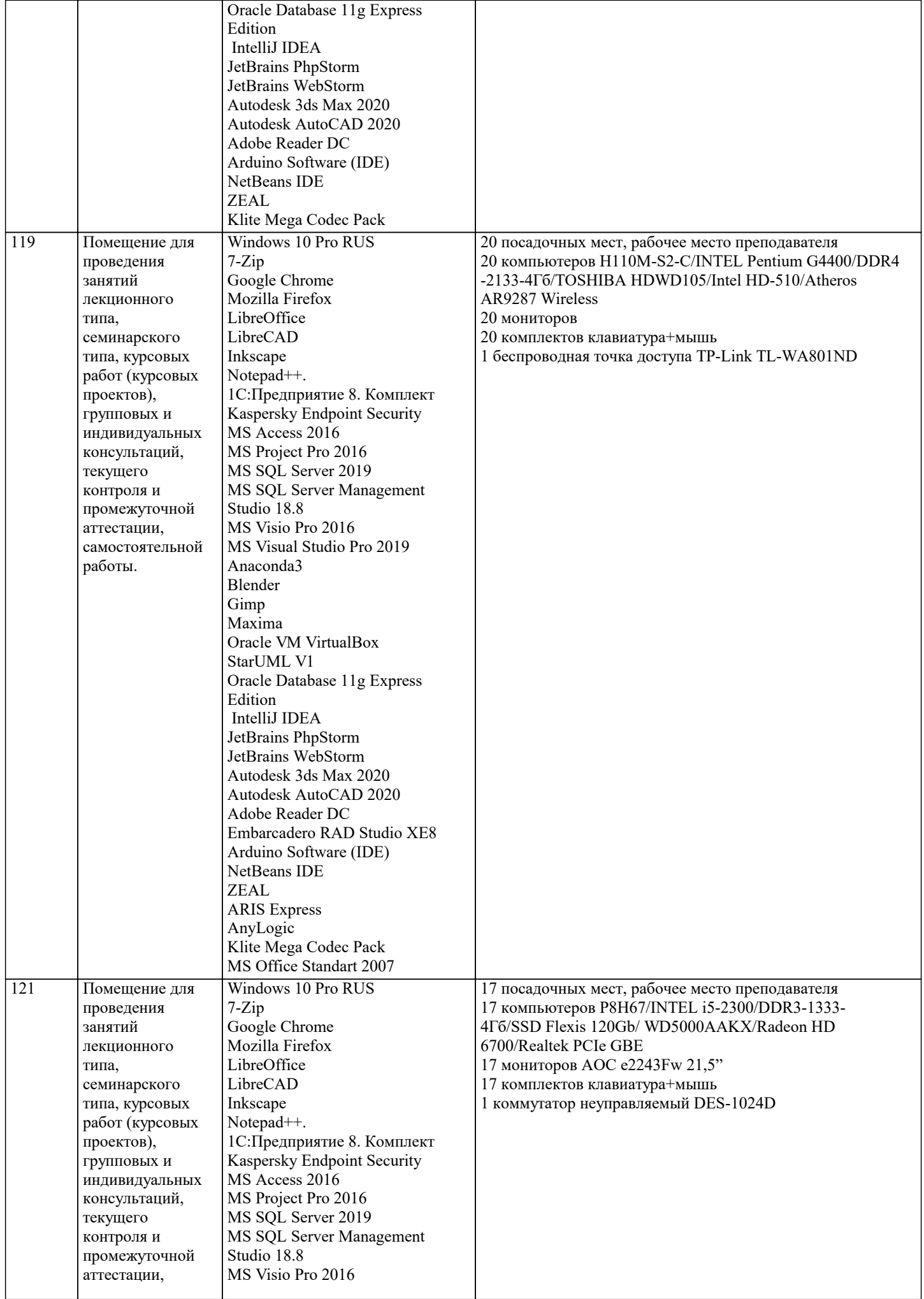

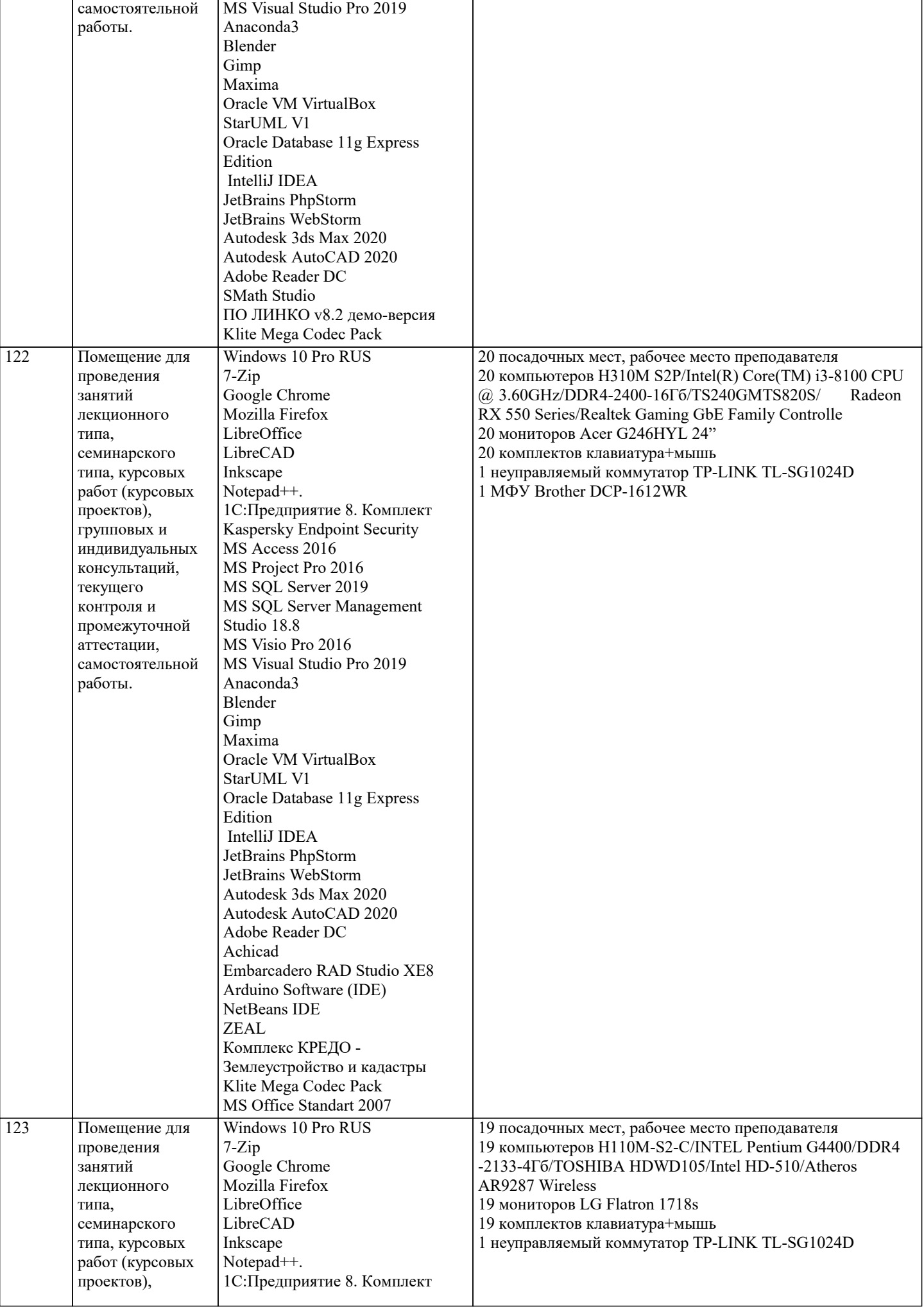

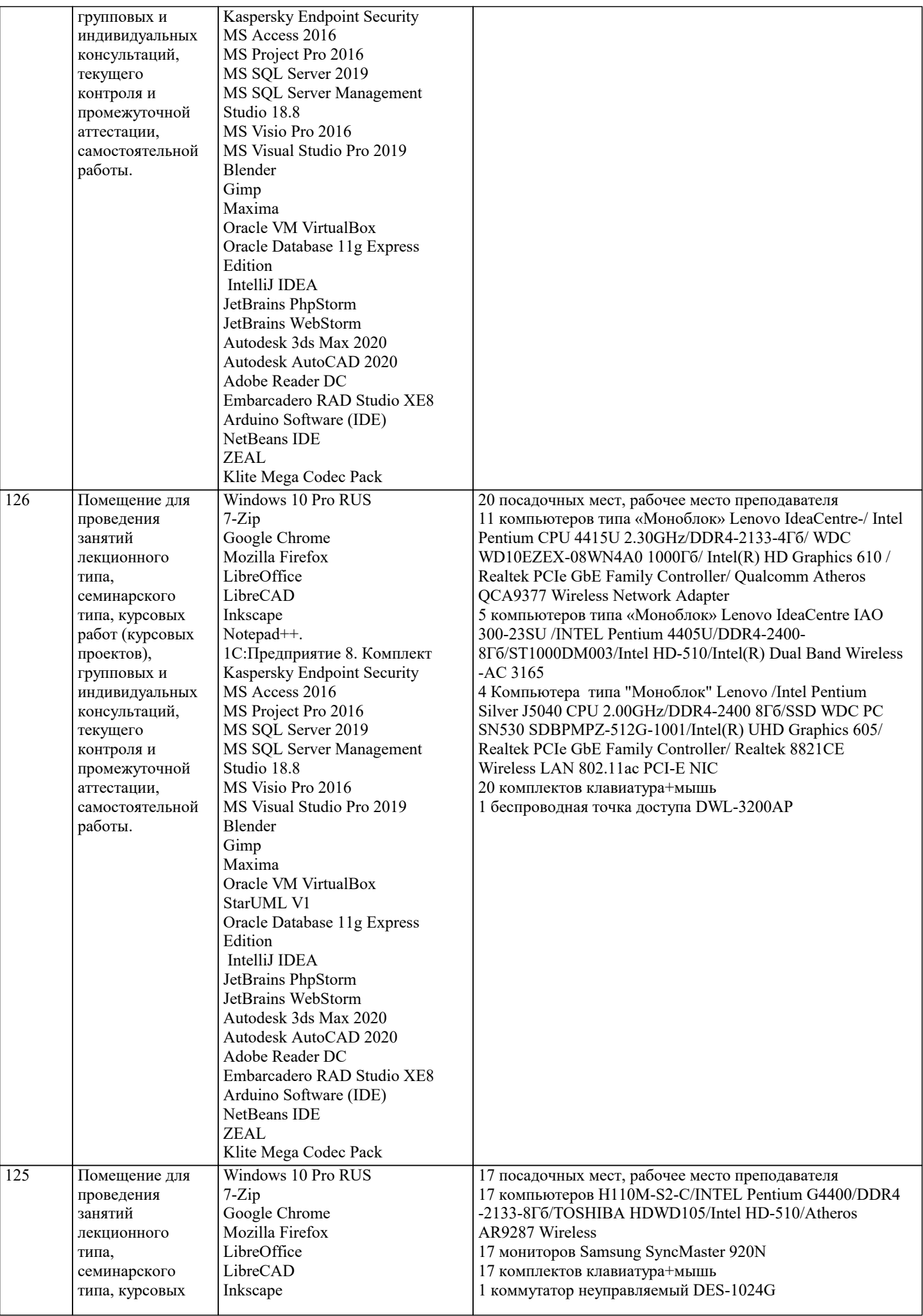

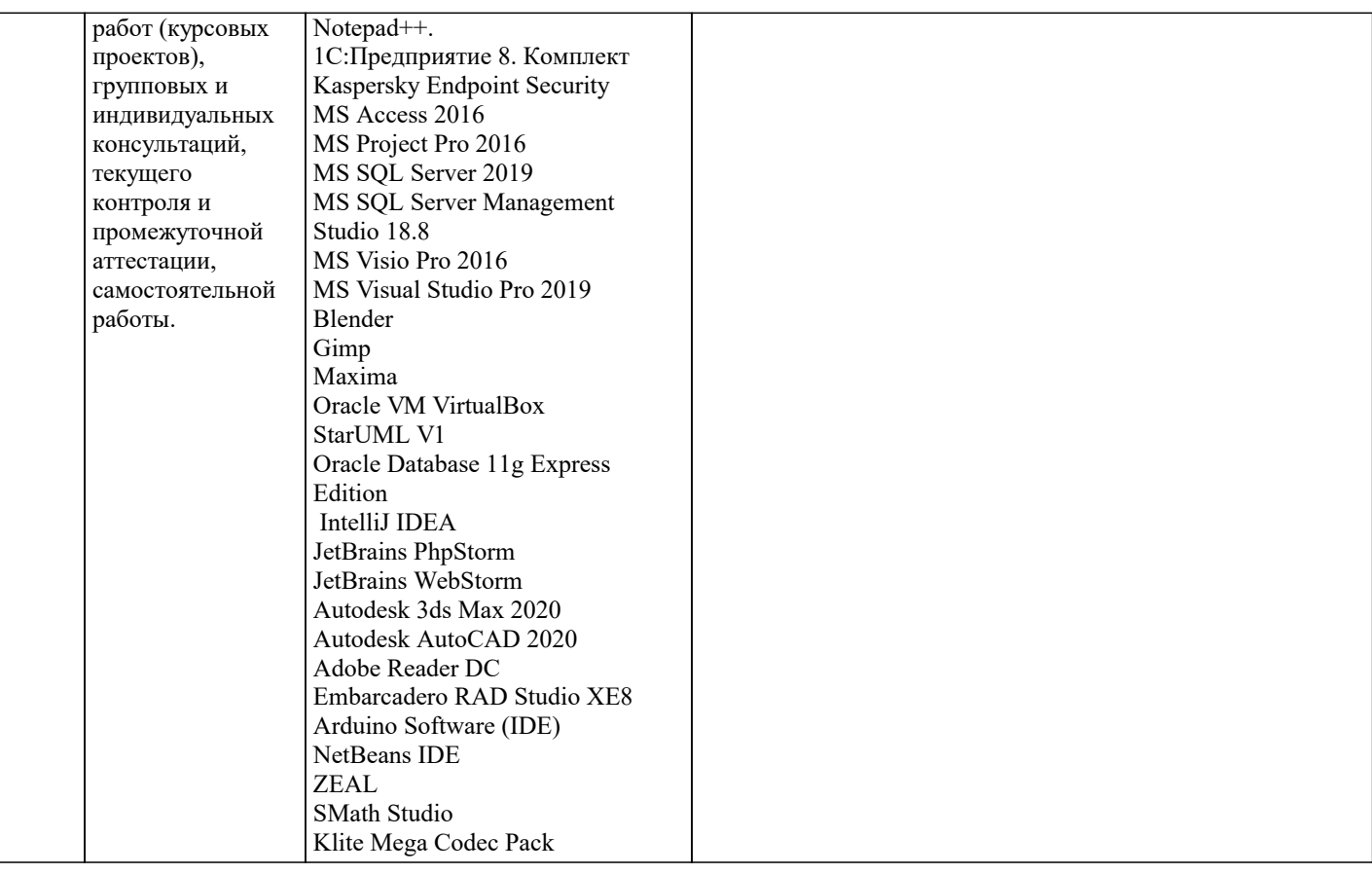

#### 8. МЕТОДИЧЕСКИЕ УКАЗАНИЯ ДЛЯ ОБУЧАЮЩИХСЯ ПО ОСВОЕНИЮ ДИСЦИПЛИНЫ (МОДУЛЯ)

В процессе освоения дисциплины «Учет и управление затратами в гостиничной деятельности» используются следующие образовательные технологии в виде контактной и самостоятельной работы:

1. Стандартные методы обучения:

проблемная лекция;

информационная лекции;

практические занятия, на которых обсуждаются основные проблемы, раскрываемые в лекциях и

сформулированные в домашних заданиях;

письменные и/или устные домашние задания;

- расчетно-аналитические, расчетно-графические задания;
- консультации преподавателей;

самостоятельная работа студентов, в которую входит освоение теоретического материала, подготовка к практическим занятиям, выполнение указанных выше письменных или устных заданий, работа с литературой и др. 2. Метолы обучения с применением интерактивных форм образовательных технологий:

- интерактивные лекции;
- анализ леловых ситуаций на основе кейс-метола:
- обсуждение подготовленных студентами научно-исследовательских работ (проектов);
- обсуждение результатов работы студенческих исследовательских групп.

В соответствии с требованиями ФГОС ВО по направлению подготовки реализация компетентностного подхода предусматривает использование в учебном процессе активных и интерактивных форм проведения занятий (разбор конкретных задач, проведение блиц-опросов, исследовательские работы) в сочетании с внеаудиторной работой с целью формирования и развития профессиональных навыков обучающихся.

Удельный вес занятий, проводимых в интерактивной форме, составляет не менее 15 % аудиторных занятий (определяется ФГОС с учетом специфики ОПОП).

Лекционные занятия дополняются ПЗ и различными формами СРС с учебной и научной литературой. В процессе такой работы студенты приобретают навыки анализа и интерпретации текстов по методологии и методике дисциплины. Учебный материал по дисциплине «Учет и управление затратами в гостиничной деятельности» разделен на логически завершенные части (разделы), после изучения, которых предусматривается аттестация в форме письменных тестов, контрольных работ.

Работы оцениваются в баллах, сумма которых дает рейтинг каждого обучающегося. В баллах оцениваются не только знания и навыки обучающихся, но и их творческие возможности: активность, неординарность решений поставленных проблем. Каждый раздел учебной дисциплины включает обязательные виды работ - ПЗ, различные виды СРС (выполнение домашних заданий по решению задач, подготовка к практическим занятиям).

Форма текущего контроля знаний - работа студента на практическом занятии, опрос. Форма промежуточных аттестаций контрольная работа в аудитории, домашняя работа. Итоговая форма контроля знаний по разделам – тестирование, опрос.

### 9. МЕТОДИЧЕСКИЕ УКАЗАНИЯ ОБУЧАЮЩИМСЯ ПО ВЫПОЛНЕНИЮ САМОСТОЯТЕЛЬНОЙ РАБОТЫ

Цель методических рекомендаций самостоятельной работы студентов (СРС) - определить роль и место самостоятельной работы студентов в учебном процессе; конкретизировать ее уровни, формы и виды; обобщить методы и приемы выполнения определенных типов учебных заданий. объяснить критерии оценивания. СРС - планируемая учебная, учебноисследовательская, научно- исследовательская работа студентов, выполняемая во внеаудиторное (аудиторное) время по заданию и при методическом руководстве преподавателя, но без его непосредственного участия (возможно частичное непосредственное участие преподавателя при сохранении ведущей роли студентов).

Целью СРС является овладение фундаментальными знаниями, профессиональными умениями и навыками по профилю будущей специальности, опытом творческой, исследовательской деятельности, развитие самостоятельности,

ответственности и организованности, творческого подхода к решению проблем учебного и профессионального уровней. Задачи СРС:

1. Систематизация и закрепление полученных теоретических знаний и практических умений студентов;

2. Углубление и расширение теоретической подготовки;

3. Формирование умений использовать нормативную, правовую, справочную документацию и специальную литературу; 4. Развитие познавательных способностей и активности студентов;

5. Творческой инициативы, самостоятельности, ответственности и организованности; формирование самостоятельности мышления, способностей к саморазвитию, самосовершенствованию и самореализации;

6. Развитие исследовательских умений;

7. Использование материала, собранного и полученного в ходе самостоятельных занятий на практических занятиях, при написании курсовых и выпускной квалификационной работ, для эффективной подготовки к итоговым зачетам и экзаменам. Методологическую основу СРС составляет деятельностный подход, при котором цели обучения ориентированы на формирование умений решать типовые и нетиповые задачи, т.е. на реальные ситуации, в которых студентам надо проявить знание конкретной дисциплины.

Самостоятельная работа студентов в ходе семестра является важной составной частью учебного процесса и необходима для закрепления и углубления знаний, полученных в период сессии на лекциях, практических и интерактивных занятиях, а также для индивидуального изучения дисциплины «Учет и управление затратами в гостиничной деятельности» в соответствии с программой и рекомендованной литературой.

Самостоятельная работа выполняется в виде подготовки домашнего задания или сообщения по отдельным вопросам, написание и защита научно-исследовательского проекта.

Основными формами самостоятельной работы студентов без участия преподавателей являются:

1. Формирование и усвоение содержания конспекта лекций на базе рекомендованной лектором учебной литературы,

включая информационные образовательные ресурсы (электронные учебники, электронные библиотеки и др.);

2. Написание рефератов, эссе; подготовка к практическим занятиям (подготовка сообщений, докладов, заданий);

3. Составление аннотированного списка статей из соответствующих журналов по отраслям знаний;

4. Овладение студентами конкретных учебных модулей, вынесенных на самостоятельное изучение;

5. Подбор материала, который может быть использован для написания рефератов; подготовка презентаций;

6. Составление глоссария, кроссворда по конкретной теме;

7. подготовка к занятиям, проводимым с использованием активных форм обучения (круглые столы, диспуты, деловые игры);

8. Анализ деловых ситуаций (мини-кейсов).

Границы между этими видами работ относительны, а сами виды самостоятельной работы пересекаются.

Контроль качества выполнения домашней (самостоятельной) работы может осуществляться с помощью устного опроса на лекциях или практических занятиях, обсуждения подготовленных научно-исследовательских проектов, проведения тестирования. Устные формы контроля помогут оценить владение обучающимся жанрами научной речи (дискуссия, диспут, сообщение, доклад и др.), в которых раскрывается умение студентов передать нужную информацию, грамотно использовать языковые средства, а также ораторские приемы для контакта с аудиторией. Письменные работы позволяют оценить владение источниками, научным стилем изложения, для которого характерны: логичность, точность терминологии, обобщенность и отвлеченность.

Методические указания по выполнению научно-исследовательского проекта по дисциплине:

Формой осуществления и развития науки является научное исследование, т. е. изучение с помощью научных методов явлений и процессов, анализ влияния на них различных факторов, а также изучение взаимодействия между явлениями с целью получить убедительно доказанные и полезные для науки и практики решения с максимальным эффектом. Цель научного исследования – определение конкретного объекта и всестороннее, достоверное изучение его структуры, характеристик, связей на основе разработанных в науке принципов и методов познания, а также получение полезных для деятельности человека результатов, внедрение в производство с дальнейшим эффектом.

Основой разработки каждого научного исследования является методология, т.е. совокупность методов, способов, приемов и их определенная последовательность, принятая при разработке научного исследования. В конечном счете, методология это схема, план решения поставленной научно-исследовательской задачи.

Процесс научно-исследовательской работы состоит из следующих основных этапов: 1. Выбор темы и обоснование ее актуальности. 2. Составление библиографии, ознакомление с законодательными актами, нормативными документами и другими источниками, относящимися к теме проекта (работы). 3. Разработка алгоритма исследования, формирование требований к исходным данным, выбор методов и инструментальных средств анализа. 4. Сбор фактического материала в статистических органах, на предприятиях различных форм собственности, в рыночных структурах и других организациях. 5. Обработка и анализ полученной информации с применением современных методов финансового и хозяйственного анализа, математико-статистических методов. 6. Формулировка выводов и выработка рекомендаций. 7. Оформление работы (отчета, проекта) в соответствии с установленными требованиями.

При выборе темы работы (проекта) полезно также принять во внимание следующие факторы: □ личный научный и

практический интерес студента; возможность продолжения исследований, проведённых в процессе выполнения курсовых проектов по другим дисциплинам и иных научных работ; □ наличие оригинальных творческих идей; □ опыт публичных выступлений, докладов, участия в конференциях, семинарах; научную направленность кафедры и т.д.